МДОУ «Детский сад №179»

## Конструирование на тему «Животные и птицы севера» в старшей группе

#### Олень

Для работы нам понадобится:

- Квадратный лист бумаги(стороны примерно 14 см)
- Ножницы
- Цветные карандаши или фломастеры

#### Берем квадрат и складываем по диагонали

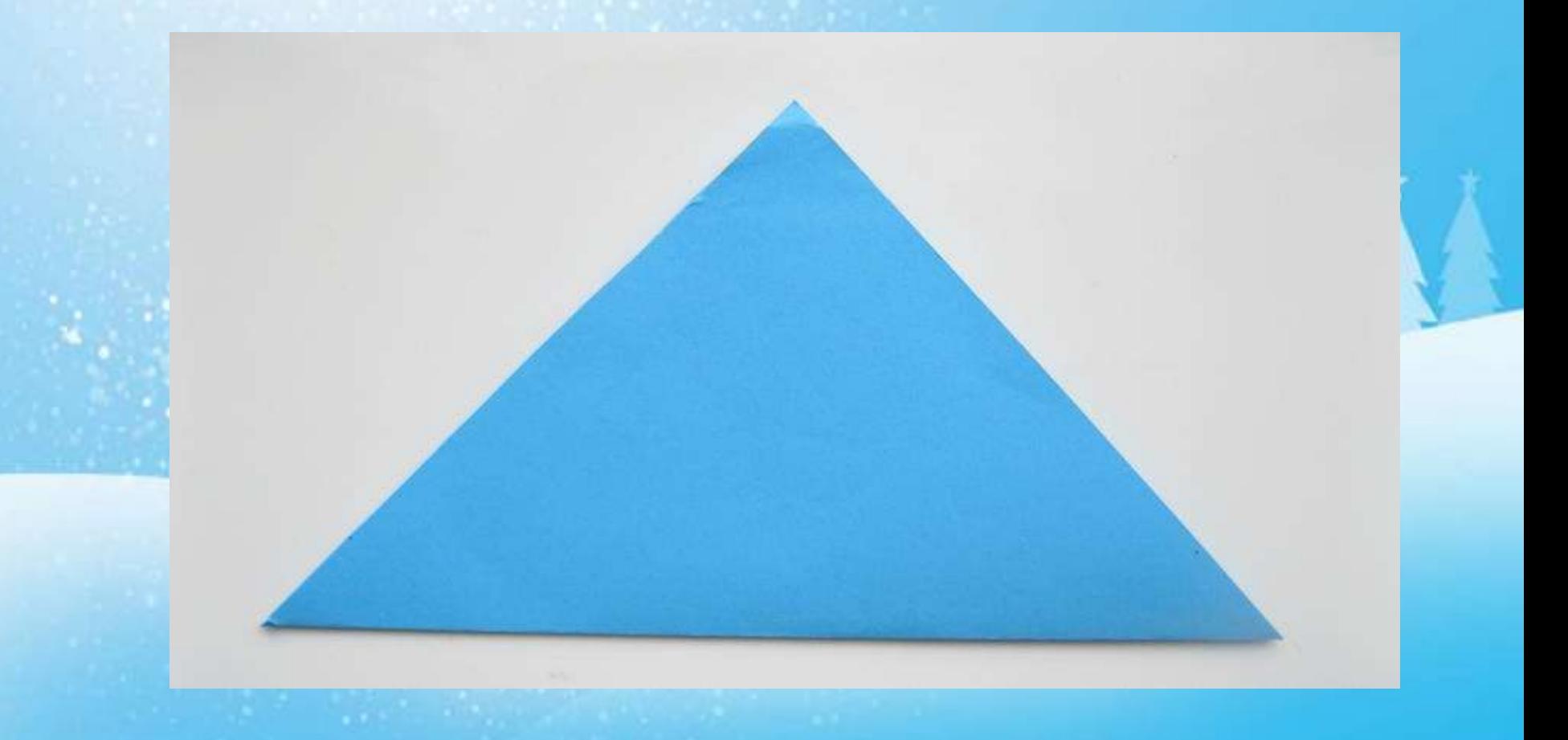

## Теперь мы разворачиваем его и правую/левую сторону загибаем к средней лини сгиба

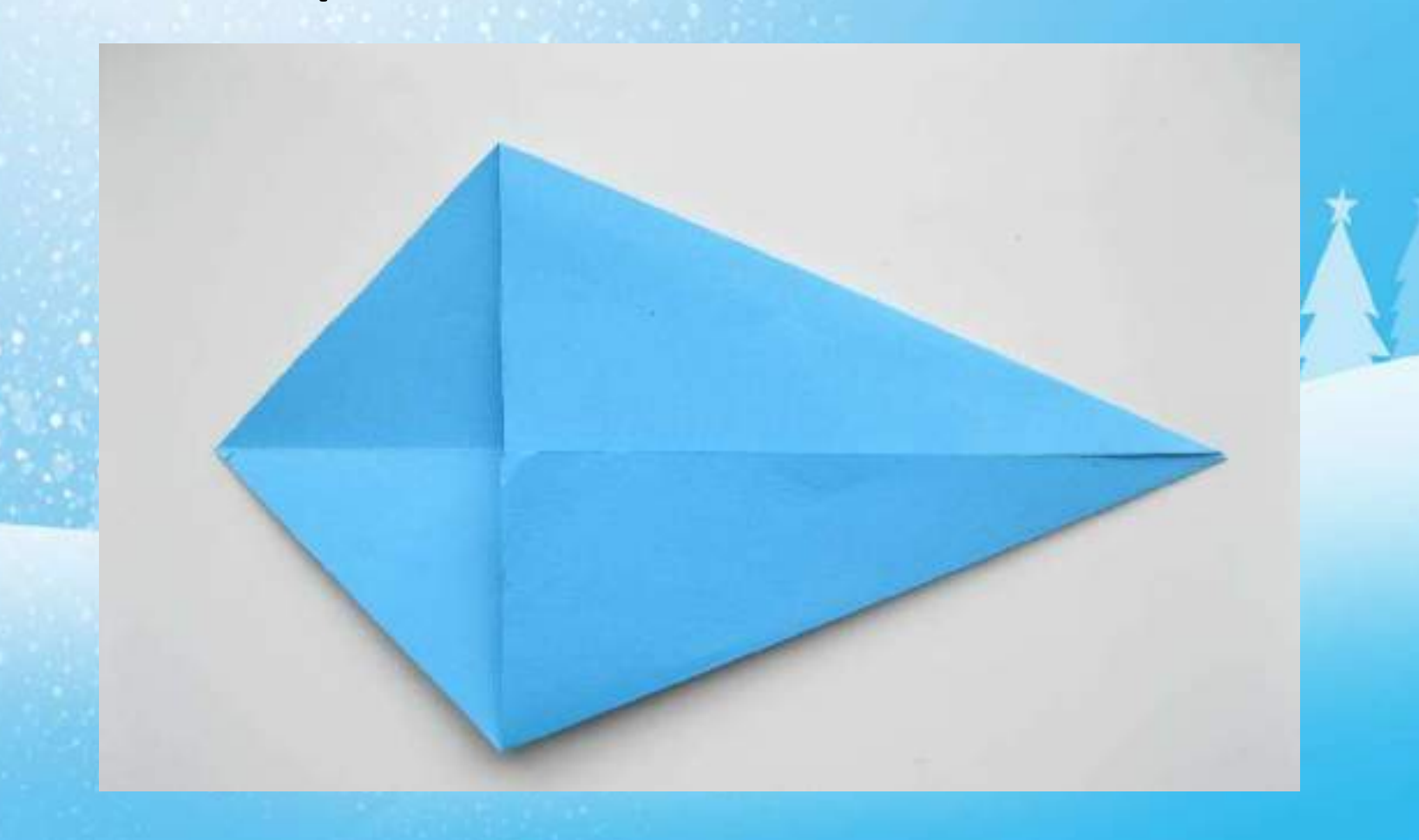

# Так же загибаем правую/левую сторону с другой стороны заготовки

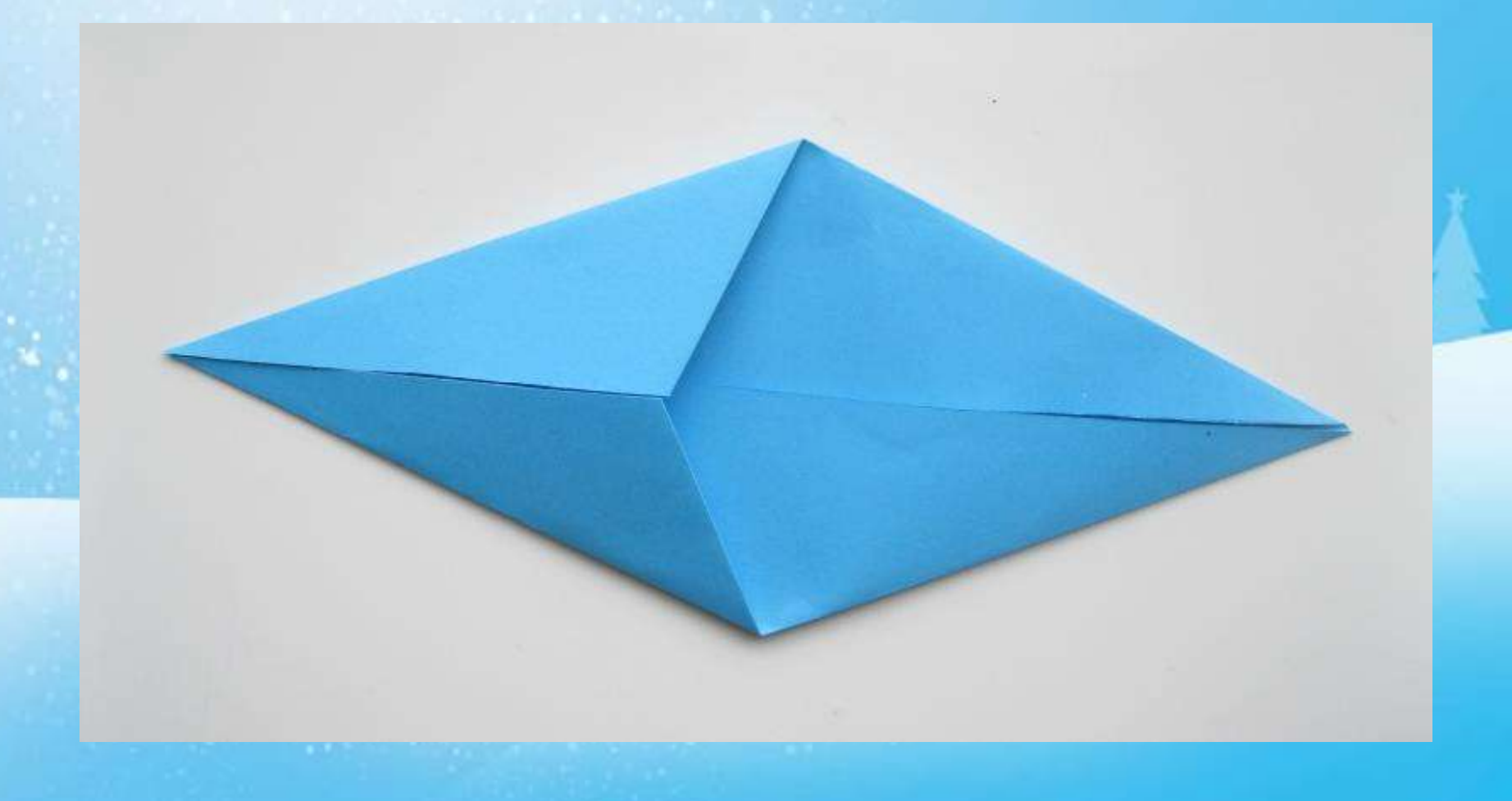

## Берем уголки и выгибаем их

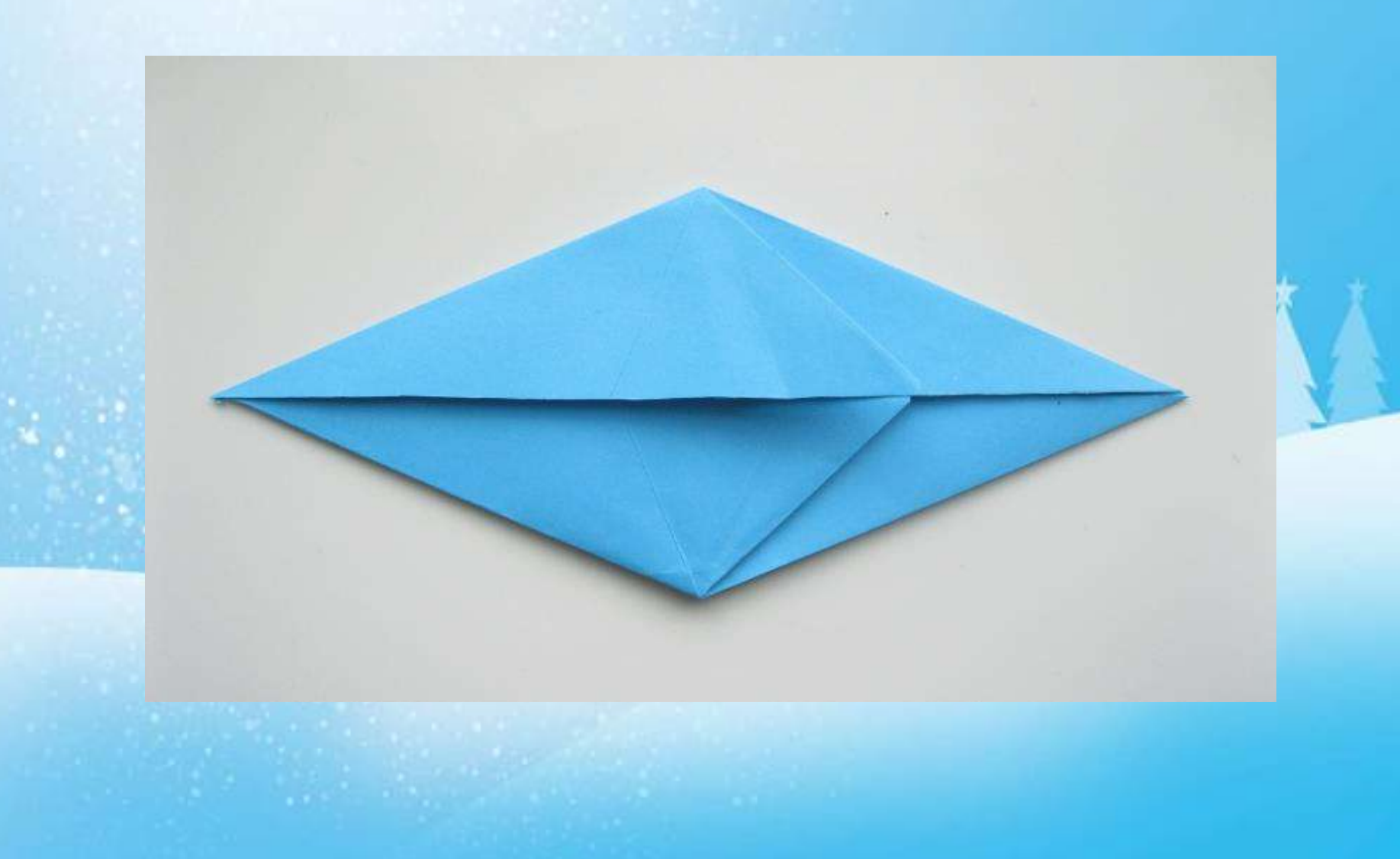

#### Складываем подделку пополам

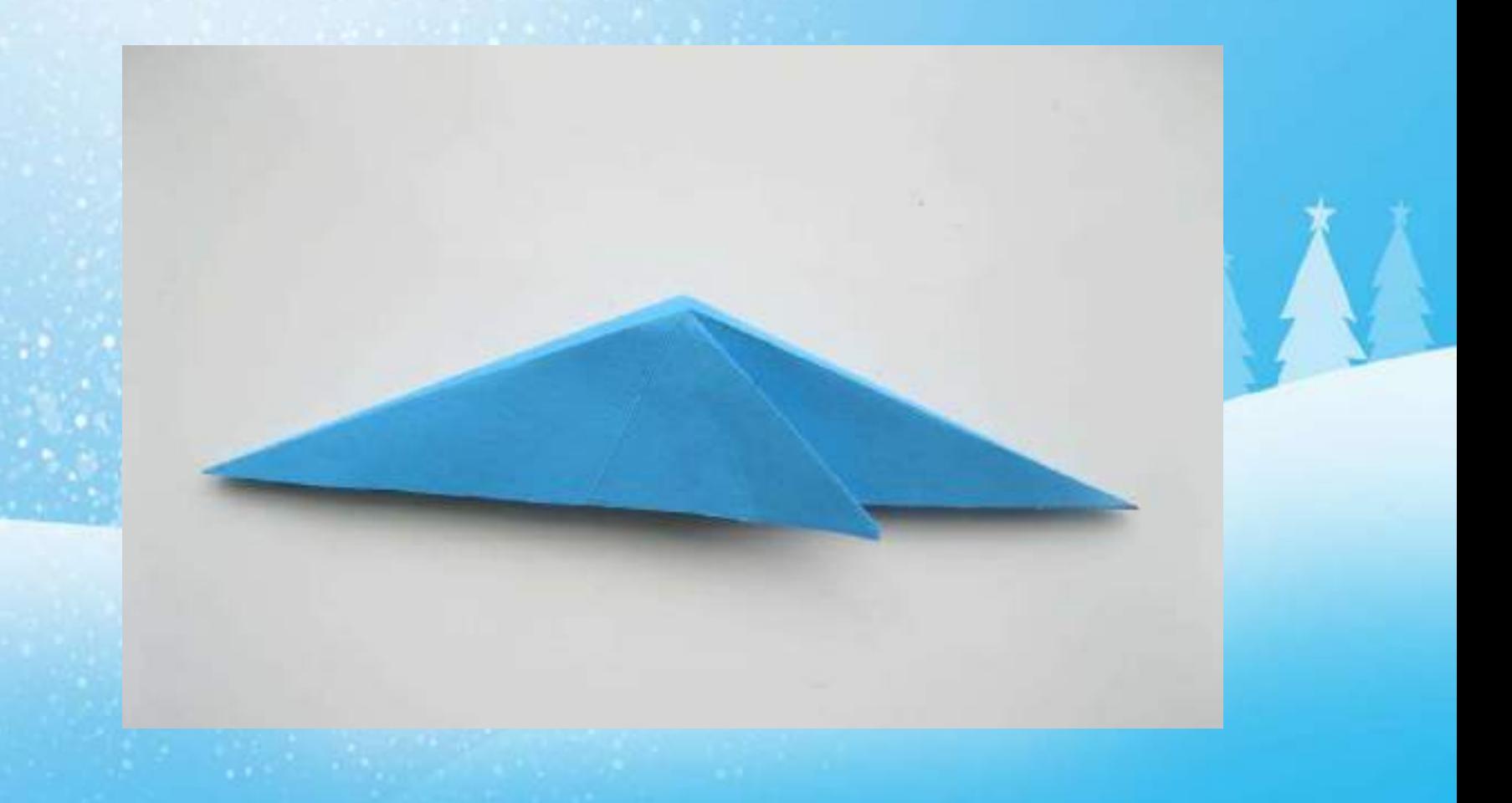

### Сгибаем левую сторону вверх

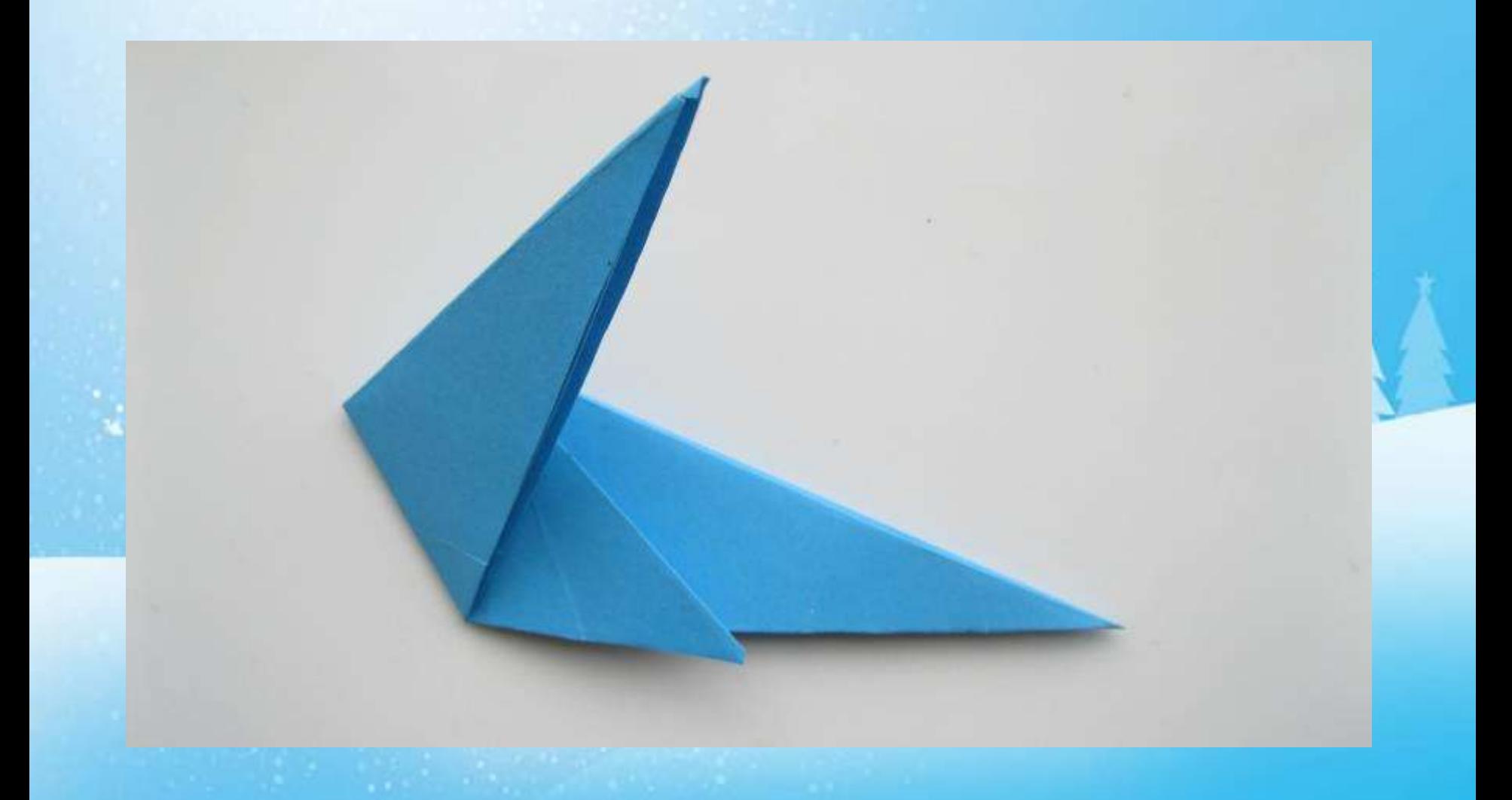

## Затем раскрываем подделку и выгибаем получившуюся заготовку внутрь. У нас получилась шея оленя.

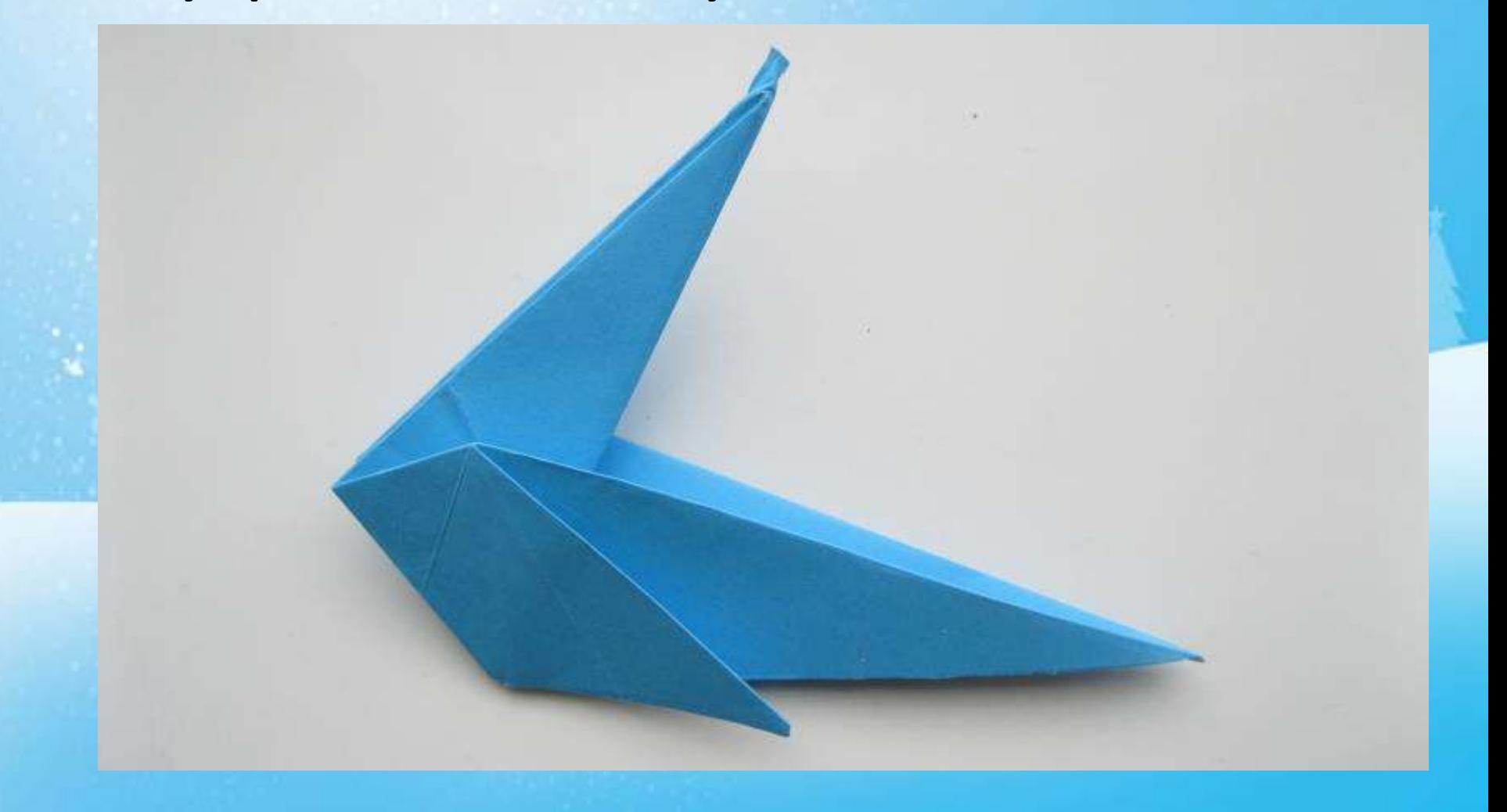

## Сгибаем вершину шеи в левый бок. Начинаем формировать голову оленя

## Крайний уголок подгибаем в правую сторону

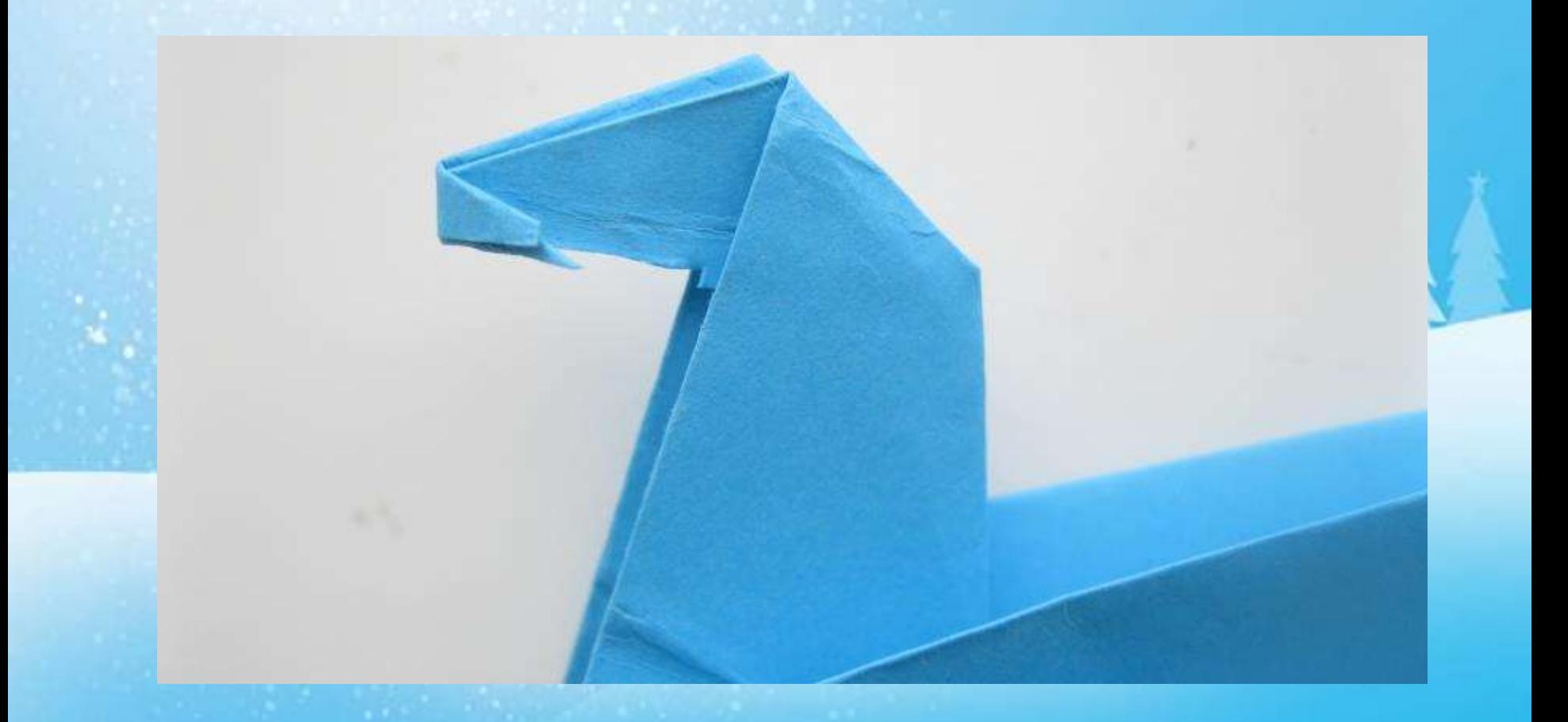

#### Основание голову выворачиваем вверх и получаем голову оленя

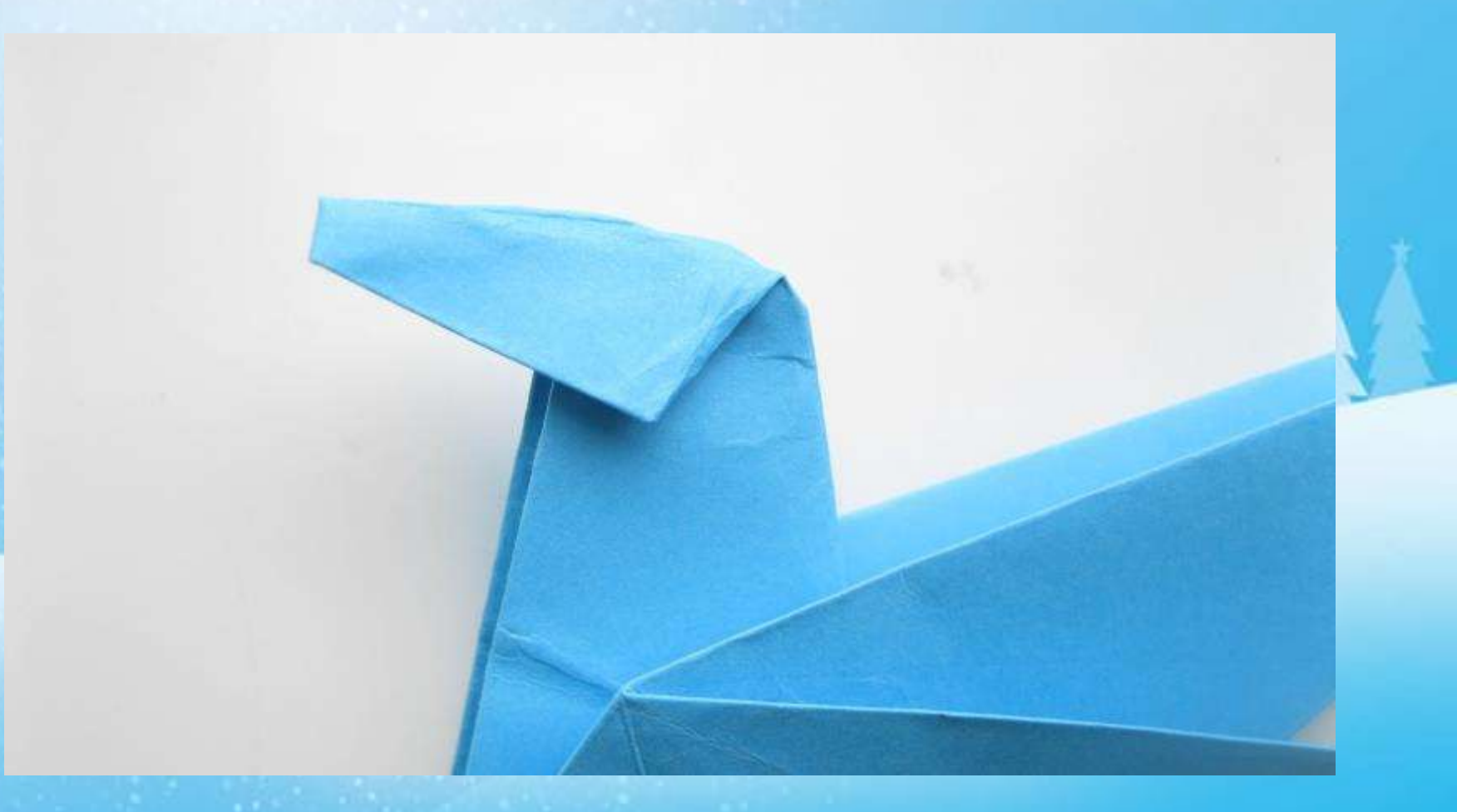

## Уголок под шеей оленя необходимо раскрыть и согнуть пополам. У нас получились передние ноги.

# Теперь правый угол подгибаем в левую сторону, затем немного в правую. У нас получились задние ноги оленя.

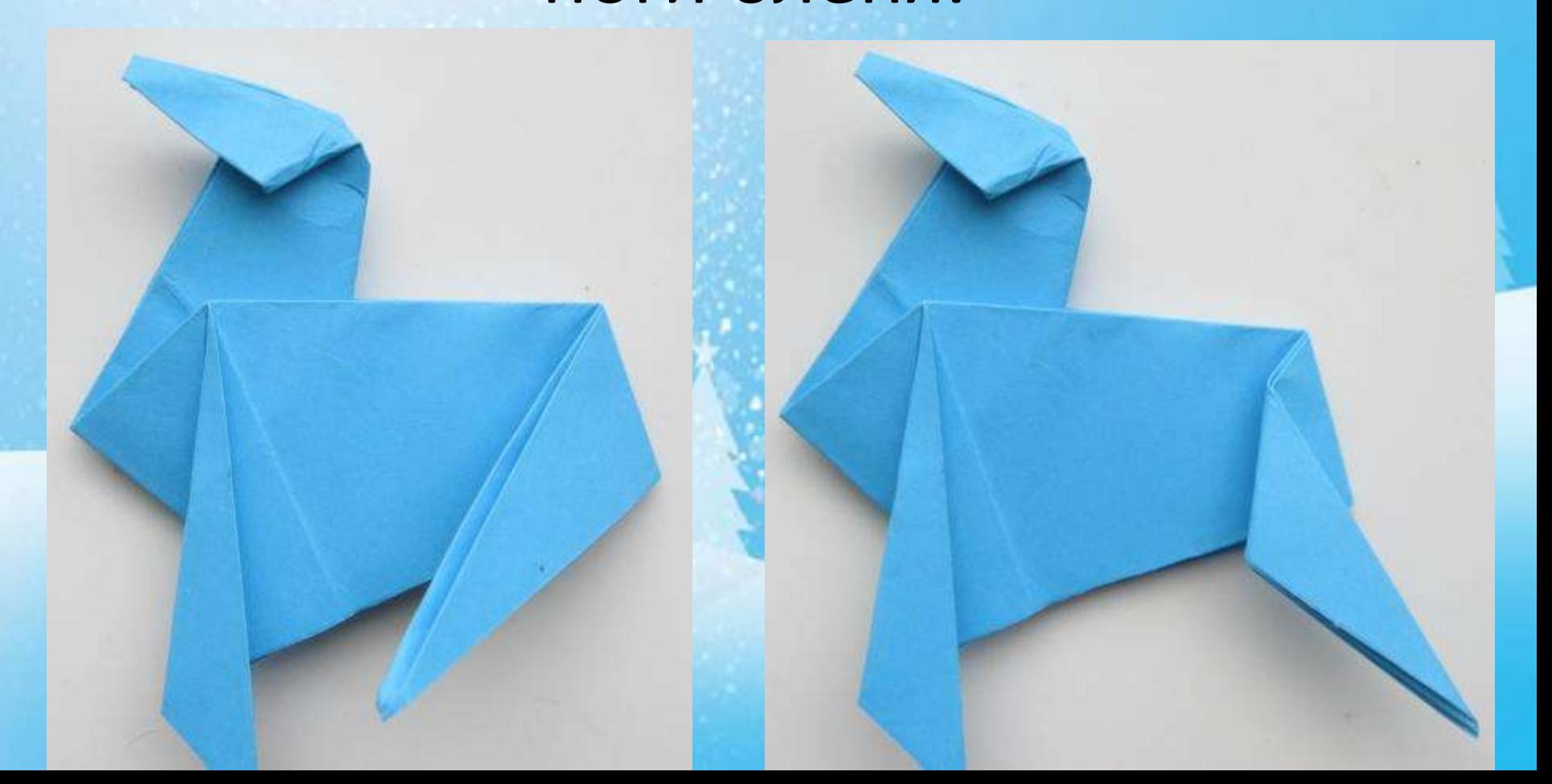

От основания шеи с правой стороны делаем небольшой надрез и загибаем вверх. С помощью карандашей или фломастеров рисуем глазки и носик

#### Наш олень готов!

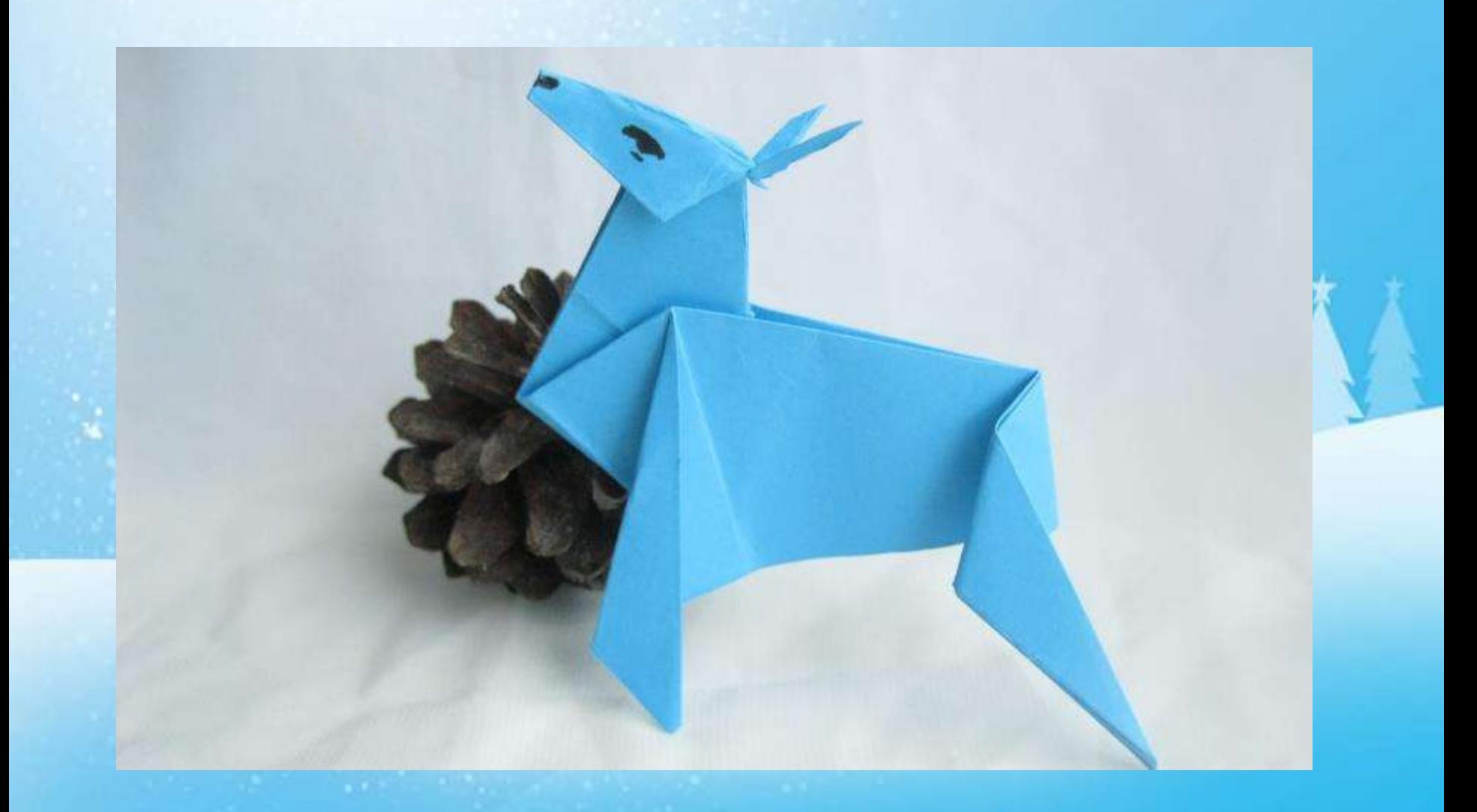

#### Пингвин

Для работы нам понадобится:

- Квадрат из черной односторонней бумаги, лист белой бумаги
- Клей
- Ножницы
- Цветные карандаши, фломастеры.

## Наш квадратик необходимо положить ромбиком цветом вверх

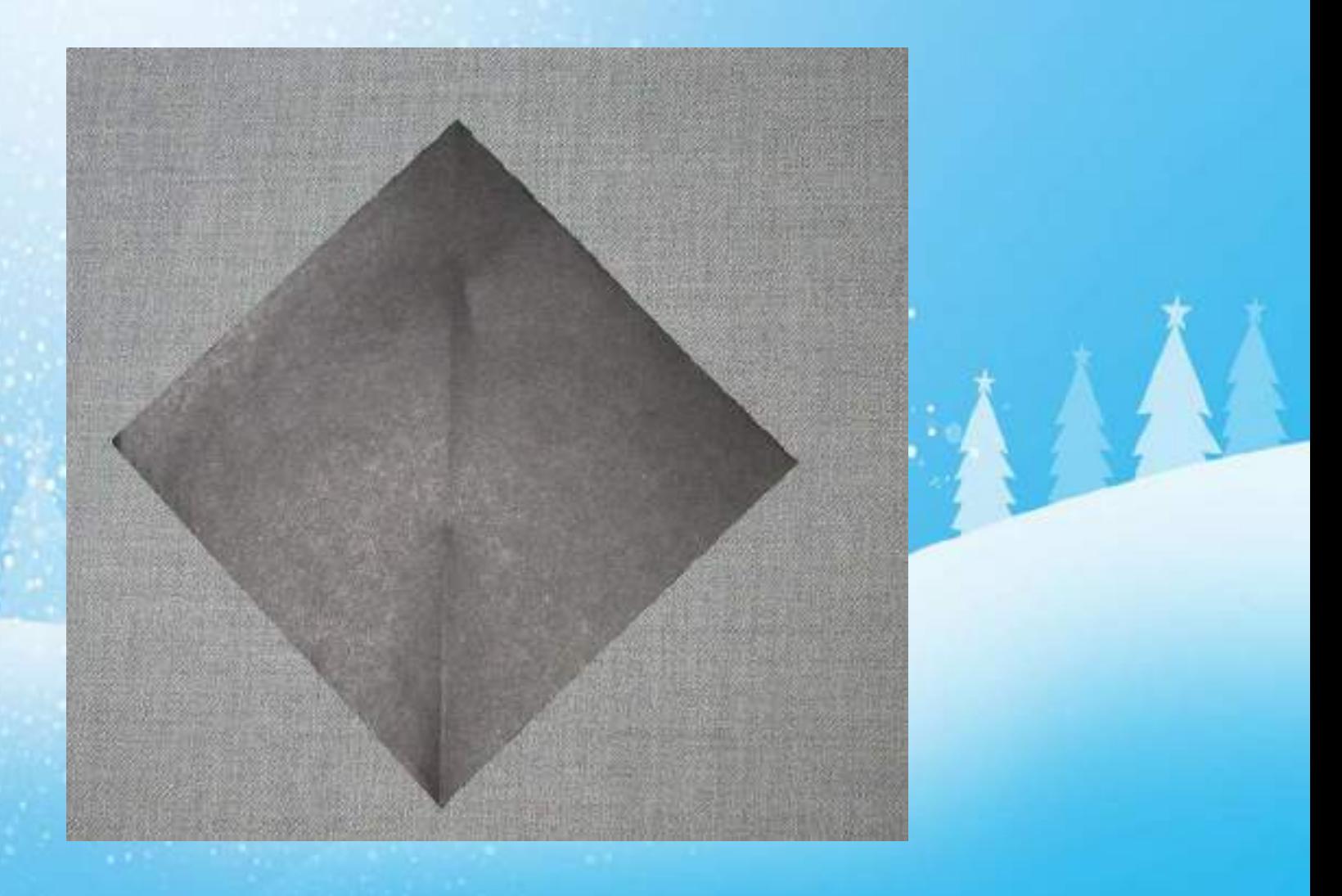

## Нижний уголок сгибаем к верху, немного не доводя до края

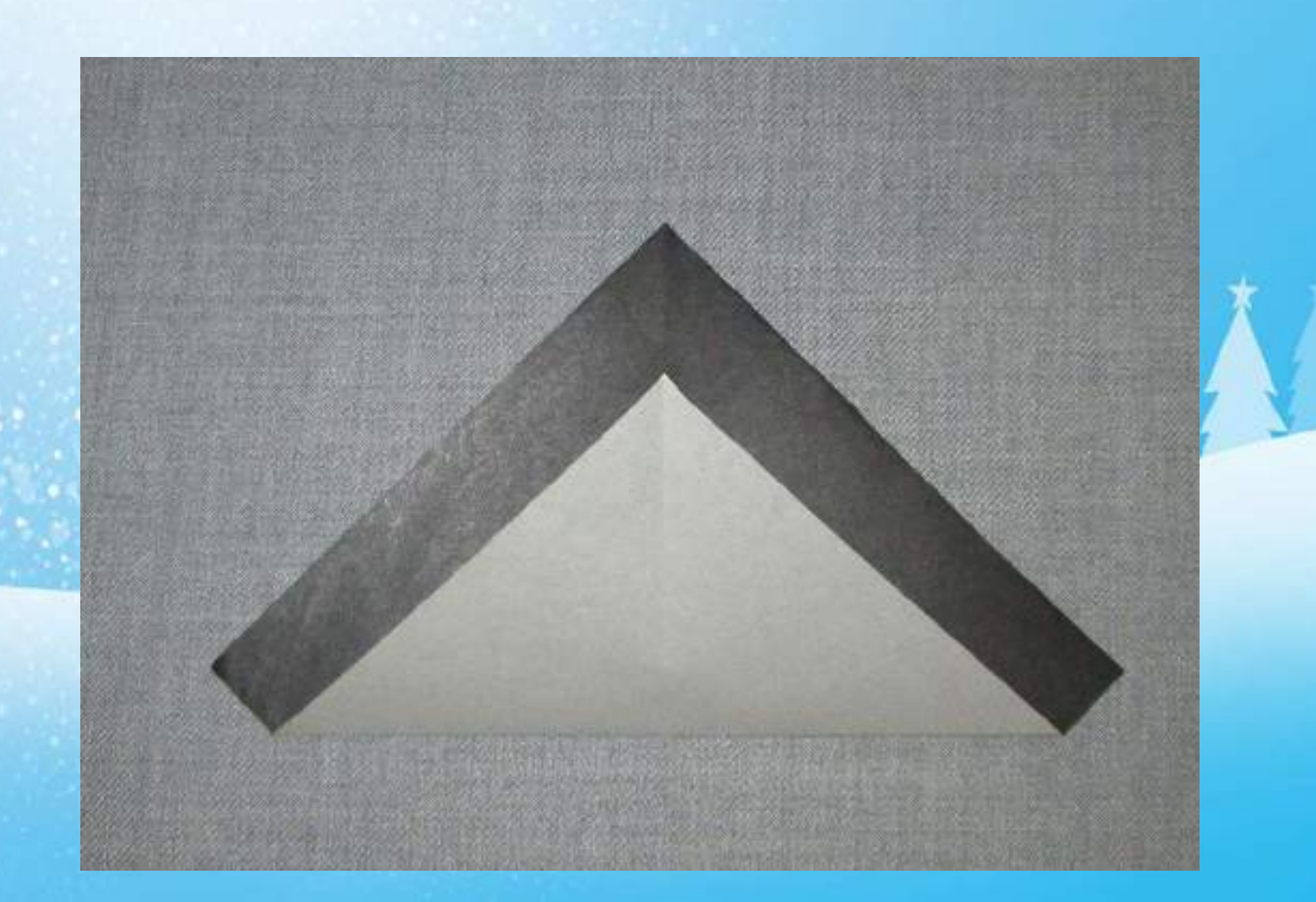

## Белый верхний уголок немного сгибаем вниз

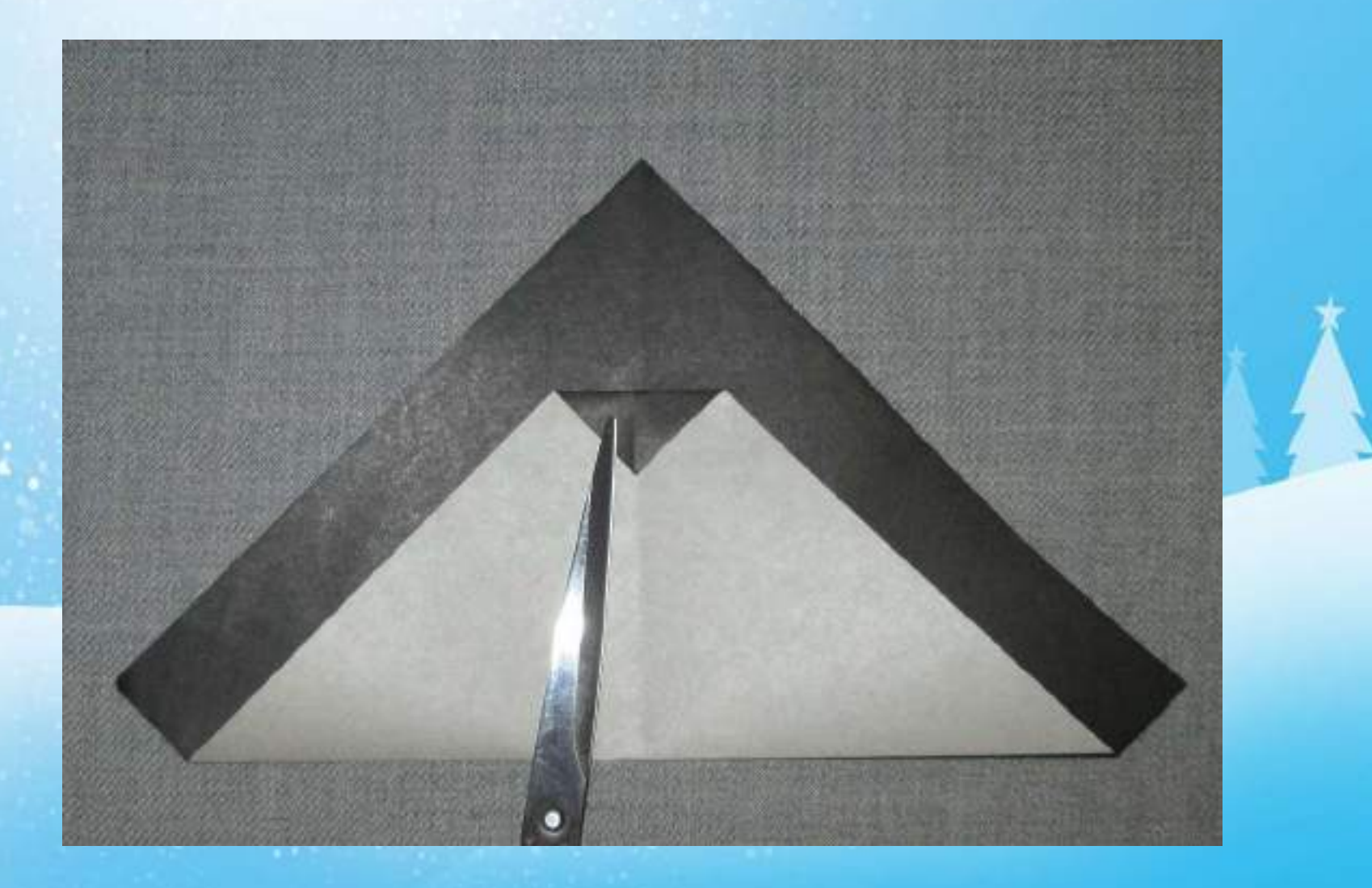

Переворачиваем нашу заготовку, правую сторону сгибаем в лево, левую сторону сгибаем в право

### Крайние уголочки разгибаем так, чтобы они слегка торчали с боков.

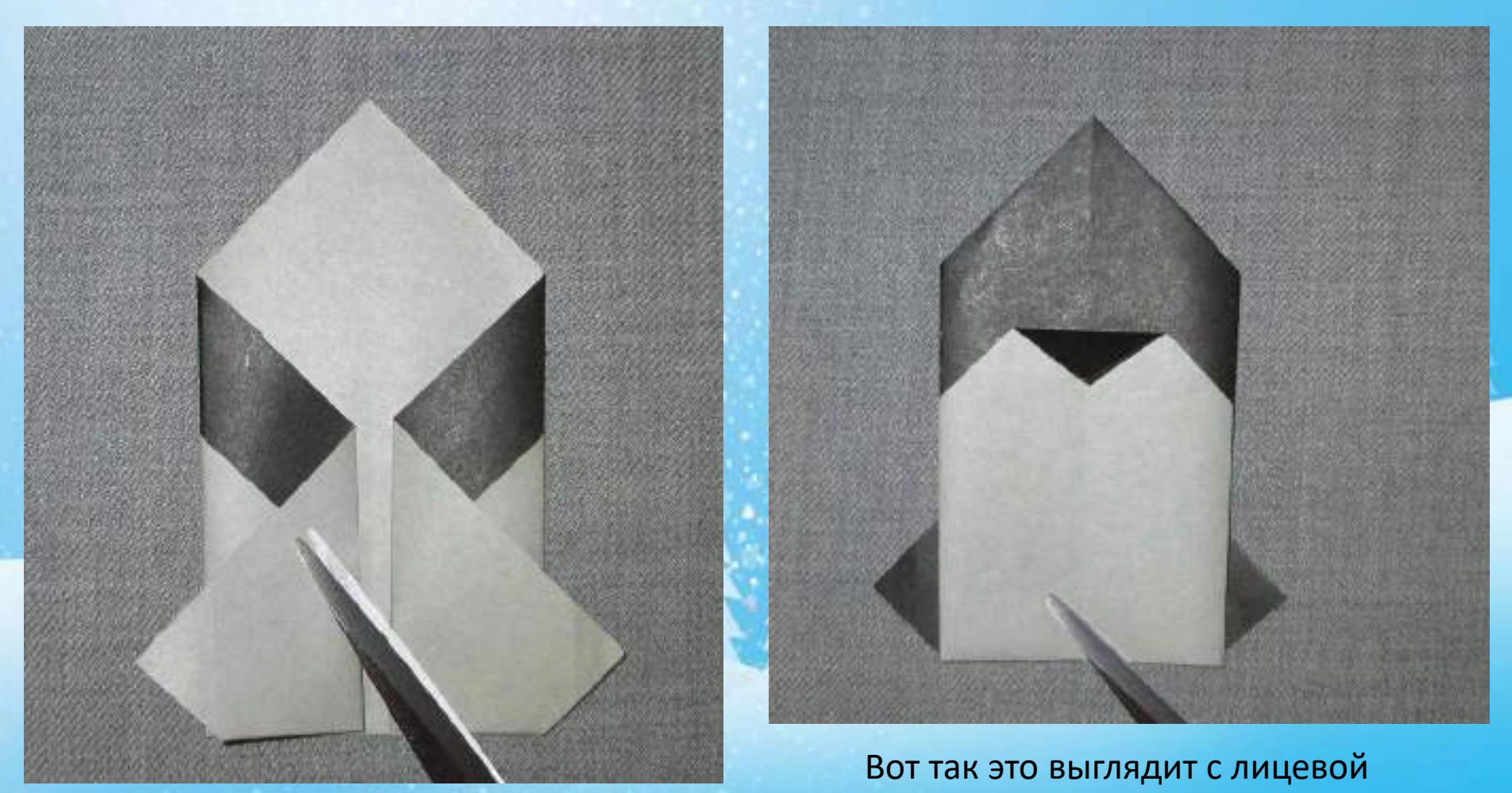

стороны

Верхние уголки загибаем назад, чтобы голова пингвина приобрела более естественную форму. На белом листе бумаги рисуем глазки и приделываем.

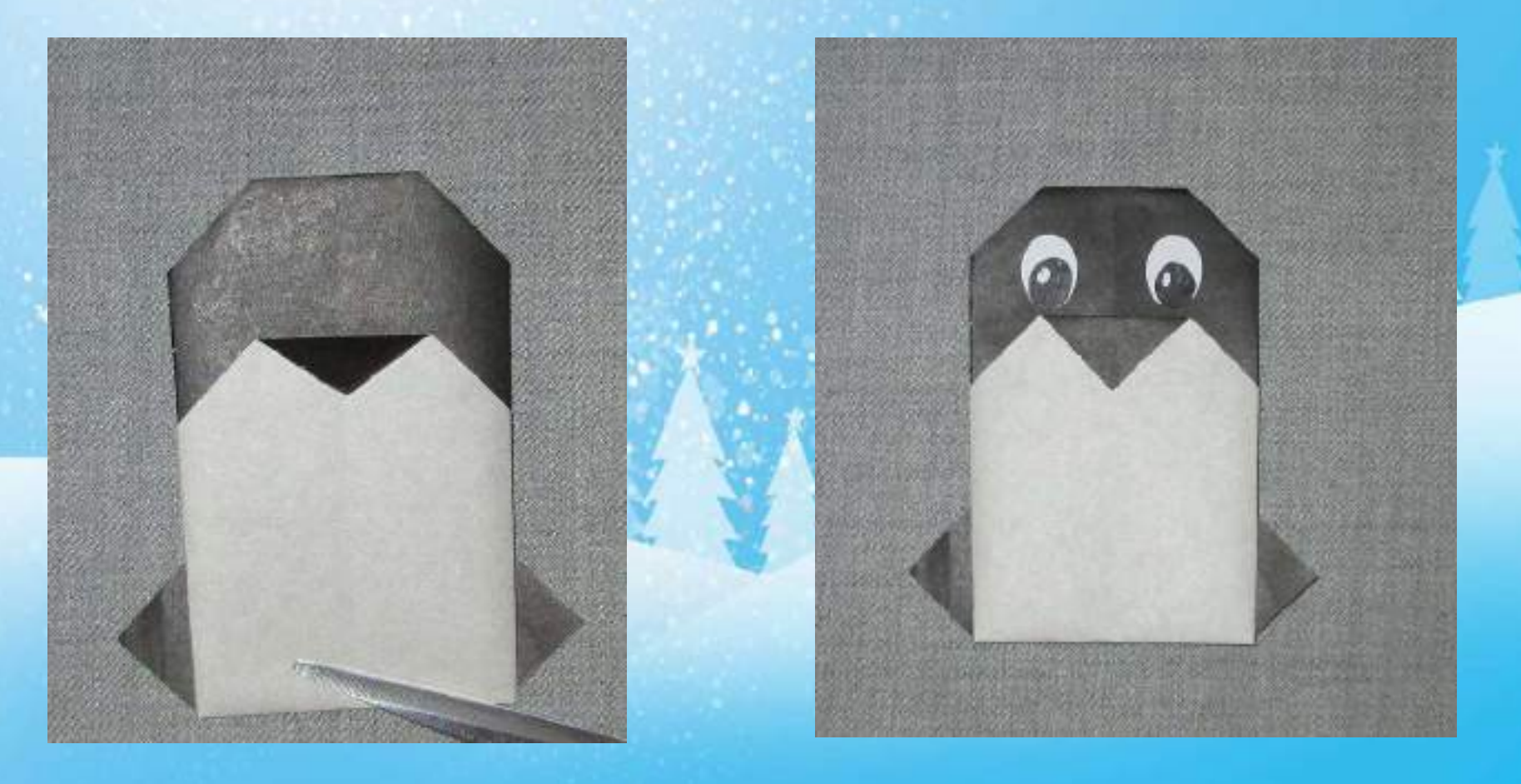

## Наш пингвин готов!

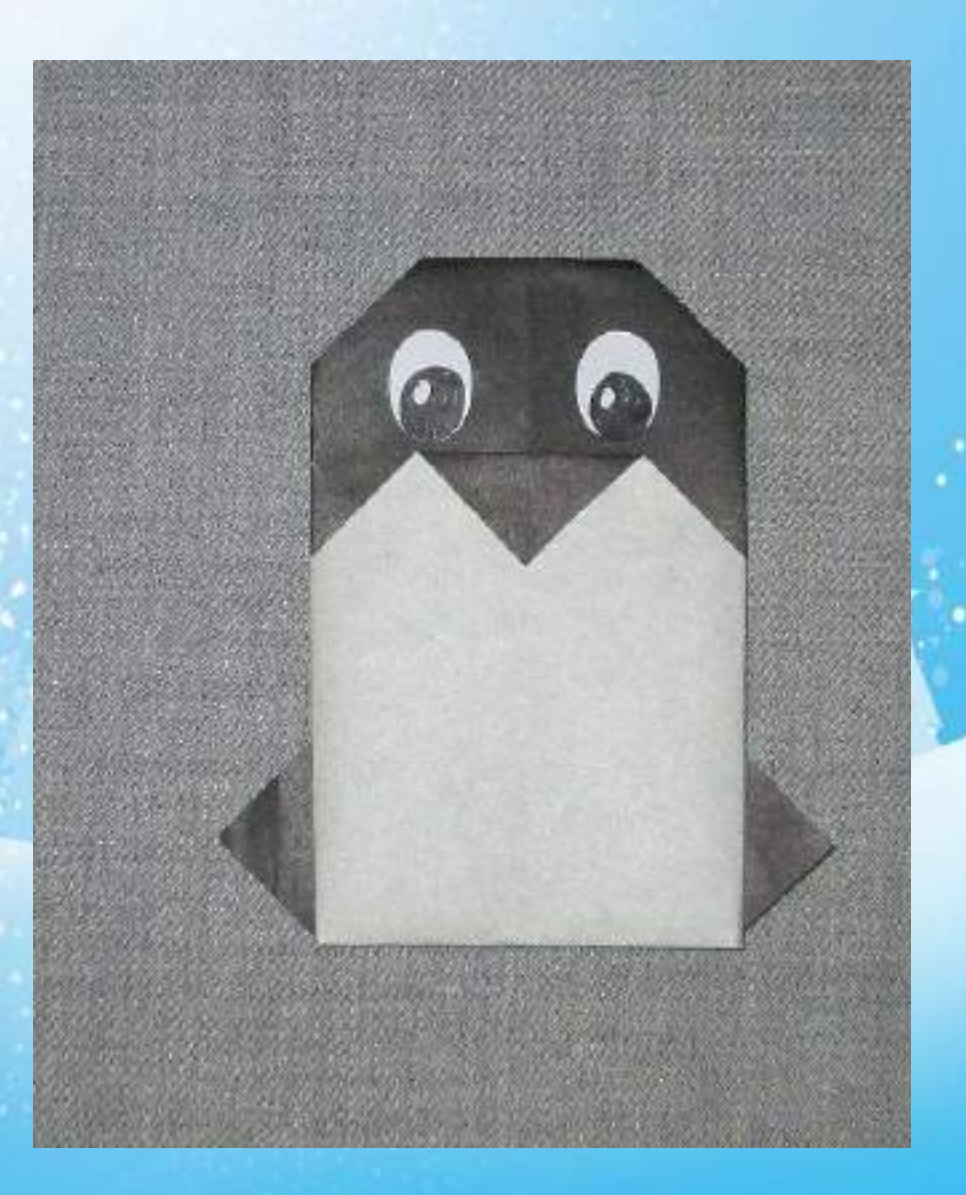

### Из квадрата меньшего размера, по той же схеме, я сделала пингвинёнка

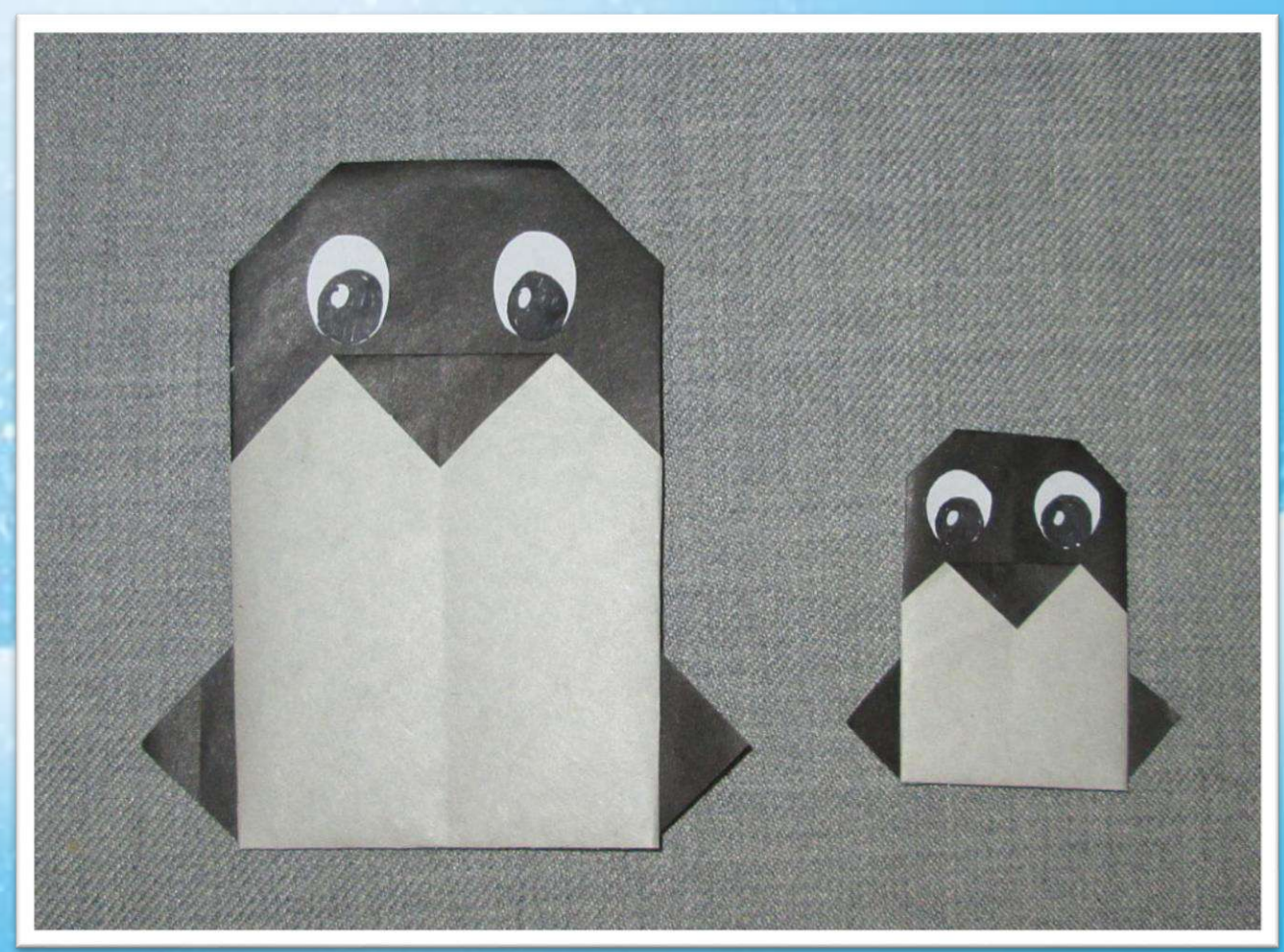

## Наклеиваем пингвинов на белый лист бумаги и рисуем фон. Удачного творчества!

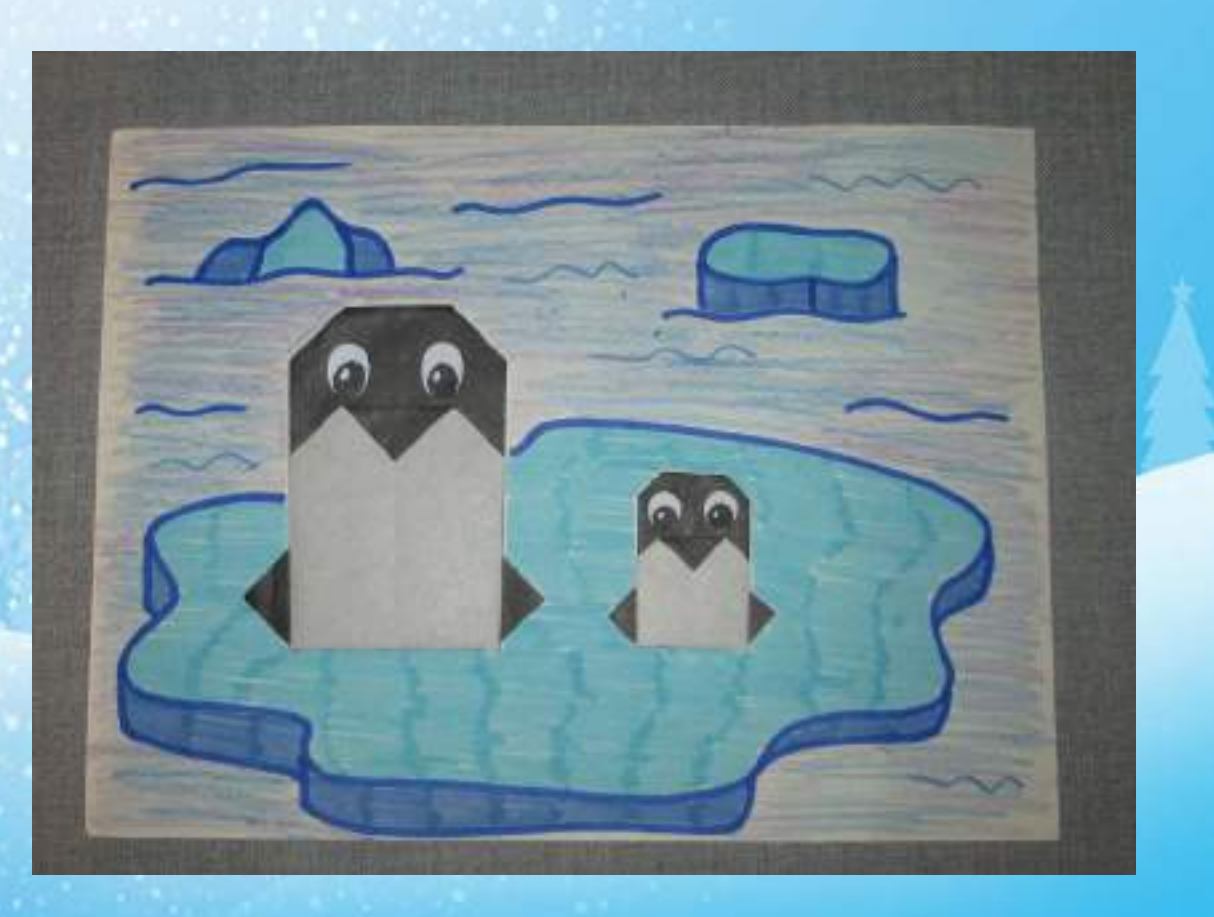